# **[Dodawanie pliku JPK\\_FA](https://pomoc.comarch.pl/altum/20241/documentation/dodawanie-pliku-jpk_fa/)**

Plik *JPK\_FA* jest to plik zawierający zestawienie faktur sprzedaży i zakupu oraz ich korekt. W zestawieniu uwzględniane są:

- faktury sprzedaży i ich korekty
- faktury zakupu ich korekty
- korekty ręczne faktury sprzedaży i zakupu
- faktury zaliczkowe sprzedaży i zakupu oraz ich korekty
- faktury VAT wystawione ręcznie oraz ich korekty

Należy zwrócić szczególną uwagę, aby podczas wystawiania dokumentów faktur, gdzie pojawiają się elementy ze stawką VAT ZW, prawidłowo określić wartość pola *Przyczyna zwolnienia z VAT*.

Szczegółowe informacje dotyczące uzupełniania pól znajdują się w rozdziale *[Obowiązkowe pola dla pliku JPK\\_FA \(Faktury VAT\)](#page--1-0)*.

W przypadku faktur VAT o tym, czy dokument zostanie uwzględniony w zestawieniu decyduje ustawienie parametru *JPK\_FA* na dokumencie wprowadzonym bezpośrednio do *Rejestru VAT*. Zaznaczenie parametru spowoduje, że faktura VAT zostanie uwzględniona podczas generowania pliku *JPK\_FA*.

| Dok. wewnetrzny            |                           | $\langle \rangle$                            | Ogólne                        |                                 |                | Sprzedawca Płatności Opis analityczny |                          | Dokumenty skojarzone Atrybuty |  | Załaczniki |               |                   |        |                  |              |  |
|----------------------------|---------------------------|----------------------------------------------|-------------------------------|---------------------------------|----------------|---------------------------------------|--------------------------|-------------------------------|--|------------|---------------|-------------------|--------|------------------|--------------|--|
| $/2019$ / AUTO<br>FZV      |                           | Parametry                                    |                               |                                 |                |                                       |                          |                               |  |            |               |                   |        | $\checkmark$     |              |  |
| 0,00 PLN<br>Netto:         |                           |                                              |                               | Rodzaj transakcji               |                |                                       |                          | Nazwa parametru               |  |            |               | Wartość parametru |        |                  |              |  |
| <b>Brutto:</b>             |                           | 0,00 PLN                                     | Krajowa                       |                                 |                |                                       | $\overline{\phantom{a}}$ | Krajowa                       |  |            |               | Kraj              |        |                  |              |  |
| Zapłacono:                 |                           | 0,00 PLN                                     |                               | Obowiązek podatkowy u dostawcy  |                |                                       |                          | Odliczenia VAT                |  |            |               | Tak               |        |                  |              |  |
| Pozostaje:                 |                           | 0,00 PLN                                     | $-$ 23.05.2019<br>Data zakupu |                                 |                |                                       |                          | <b>VAT-7</b>                  |  |            |               | Tak               |        |                  |              |  |
| Numer dokumentu            |                           |                                              | Prawo do odliczenia           |                                 |                |                                       |                          | Rodzaj                        |  |            |               | Towary            |        |                  |              |  |
| <b>AUTO</b>                |                           | $\mathcal{Q}$                                |                               | Data wpływu/Obowiązku podatkowe |                | $-$ 23.05.2019                        |                          | Korekta podatku naliczonego   |  |            |               | Nie               |        |                  |              |  |
| <b>Numer obcy</b>          |                           |                                              |                               | W deklaracji                    |                |                                       |                          |                               |  |            |               |                   |        |                  |              |  |
|                            |                           |                                              |                               |                                 | 5 <sup>2</sup> |                                       | 2019                     |                               |  |            |               |                   |        |                  |              |  |
| Rejestr                    | Lp.                       |                                              |                               | <b>Elementy dokumentu</b>       |                |                                       |                          |                               |  | 1.111      |               |                   |        |                  |              |  |
| Rejestr zakupu             | $\blacktriangledown$ AUTO |                                              |                               | 中国 A X 图 国 扇*                   |                |                                       |                          |                               |  |            |               |                   |        |                  |              |  |
| Sprzedawca                 |                           |                                              |                               |                                 |                |                                       |                          |                               |  |            |               |                   |        |                  |              |  |
| P Nieokreślony             |                           | $\vert \cdot \vert \cdots \vert$             | Stawka VAT                    |                                 | Netto          |                                       |                          | Kwota VAT                     |  |            | <b>Brutto</b> |                   | Waluta | W deklaracji VAT |              |  |
| Data wpływu                | Data wystawienia          |                                              | $\bullet$<br>$\equiv$         |                                 | $B$ ac         |                                       |                          | Bet                           |  | BBC        |               |                   | BBC    | BBC              |              |  |
| 23.05.2019                 | 23.05.2019<br>÷           | ×                                            |                               |                                 |                |                                       |                          |                               |  |            |               |                   |        |                  |              |  |
| Data zakupu                | Data ewidencji            |                                              |                               |                                 |                |                                       |                          |                               |  |            |               |                   |        |                  |              |  |
| 23.05.2019                 | $- 23.05.2019$            | $\overline{\phantom{a}}$                     |                               |                                 |                |                                       |                          |                               |  |            |               |                   |        |                  |              |  |
| Płatność                   |                           |                                              |                               |                                 |                |                                       |                          |                               |  |            |               |                   |        |                  |              |  |
| Gotówka                    |                           | $\overline{\phantom{a}}$                     |                               |                                 |                |                                       |                          |                               |  |            |               |                   |        |                  |              |  |
| 0 dni $\hat{z}$<br>EOM     | 23.05.2019<br>0 dni       |                                              |                               |                                 |                |                                       |                          |                               |  |            |               |                   |        |                  |              |  |
| <b>NBP</b> średni          |                           | $\vert \mathbf{v} \vert$<br>$\blacktriangle$ |                               |                                 |                |                                       |                          |                               |  |            |               |                   |        |                  |              |  |
| Data wystawienia           | $-$ 23.05.2019            |                                              |                               |                                 |                |                                       |                          |                               |  |            |               |                   |        |                  |              |  |
| 1,0000 PLN ~               | 1,0000 PLN                |                                              |                               |                                 |                |                                       |                          |                               |  |            |               |                   |        |                  |              |  |
| Przyczyna zwolnienia z VAT |                           |                                              | $\times \sqrt{2}$             |                                 |                |                                       |                          |                               |  |            |               |                   |        |                  | Edytuj filtr |  |
|                            |                           | $\overline{\phantom{a}}$                     |                               |                                 |                |                                       |                          |                               |  | 11111      |               |                   |        |                  |              |  |
| $V$ JPK_FA                 |                           |                                              | Opis<br>Dodaj opis.           |                                 |                |                                       |                          |                               |  |            |               |                   |        |                  |              |  |
| Właściciel                 |                           |                                              |                               |                                 |                |                                       |                          |                               |  |            |               |                   |        |                  |              |  |
| Firma                      |                           | $\frac{1}{\sqrt{2}}$                         |                               |                                 |                |                                       |                          |                               |  |            |               |                   |        |                  |              |  |
|                            | $\Lambda$                 |                                              |                               |                                 |                |                                       |                          |                               |  |            |               |                   |        |                  |              |  |

Parametr JPK\_FA na dokumencie faktury VAT

Do zestawienia pobierane są faktury, których właścicielem jest firma wskazana w polu *Wylicz dla* oraz te faktury, których data wskazana w nagłówku zawiera się w zadanym okresie dat. W zależności od ustawiania w nagłówku pliku JPK pola waluty, generowany będzie oddzielny plik dla każdej z walut.

W przypadku generowania pliku *JPK\_FA* w firmie głównej dane pobierane są dla wszystkich firm zdefiniowanych w systemie. Dla każdej z firm tworzony jest oddzielny plik.

Dodatkowo do pełnej obsługi *JPK\_FA* dodano słownik *Przyczyna zwolnienia z VAT* oraz udostępniono mechanizm przypisywania atrybutów do pól JPK. Na podstawie ww powiązania brakujące informacje w pliku mogą być pobierane z atrybutów dodanych na dokumencie.

Szczegółowy opis słownika *Przyczyna zwolnienia z VAT znajduje się w artykule* **[Konfiguracja](#page--1-0)***.*

Aby dodać w systemie plik JPK dotyczący faktur, należy z poziomu menu *Główne JPK,* w sekcji dostępnych rodzajów plików podświetlić pole *JPK\_FA* i wybrać opcję [**Dodaj**].

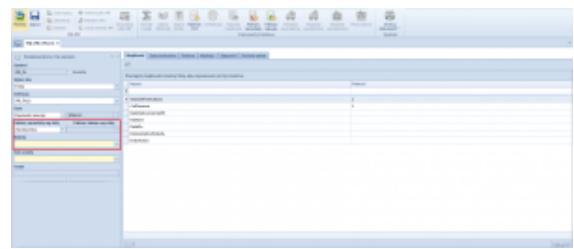

Dodawanie pliku JPK\_FA

Dla pliku JPK\_FA w grupie przycisków *Dokumenty źródłowe* aktywne są przyciski:

- [**Rejestry VAT**]
- [**Faktura sprzedaży**]
- [**Faktura zakupu**]

W pliku JPK\_FA, w grupie przycisków *Plik JPK* dostępne są standardowe przyciski służące do jego obsługi opisane w artykule *[Dodawanie pliku JPK](#page--1-0)*.

Okno pliku *JPK\_FA* składa się z panelu z parametrami w lewej części okna oraz z następujących zakładek:

- *[Nagłówek](#page--1-0)*
- *[Sumy kontrolne](#page--1-0)*
- *[Faktura](#page--1-0)*
- *<<Atrybuty>>*
- *<<Załączniki>>*
- *<<Historia zmian>>*

Zakładka *Nagłówek* dla pliku JPK\_FA posiada takie same pola jak w przypadku pliku **<<JPK\_KR>>**. Dodatkowo dla pliku JPK\_FA, na zakładce *Nagłówek* znajdują się charakterystyczne dla tego pliku parametry:

- *Faktura sprzedaży wg daty*  użytkownik ma możliwość określenia, według której z dat uwzględniane mają być dokumenty faktur o typie rozchodowym w pliku JPK. Istnieje możliwość wskazania jednej z poniższych dat:
	- *Wystawienia (opcja domyślna)*
	- *Sprzedaży*

*Deklaracji VAT*

- *Faktura zakupu wg daty*  po zaznaczeniu parametru, użytkownik ma możliwość określenia, według której z dat uwzględniane mają być dokumenty faktur o typie przychodowym w pliku JPK. Istnieje możliwość wskazania jednej z poniższych dat:
	- *Wystawienia*
	- *Wpływu (opcja domyślna)*
	- *Zakupu*
	- *Deklaracji VAT*

W przypadku gdy parametr nie jest zaznaczony system nie pobiera dokumentów przychodowych (faktur zakupu, faktur VAT zakupu, faktur zaliczkowych zakupu oraz ich korekt) do pliku JPK\_FA.

*Waluta –* użytkownik ma możliwość określenia walut/waluty, według której dokumenty zostaną uwzględnione w pliku JPK.

### Uwaga

W przypadku gdy faktura jest wystawiona lub otrzymana od kontrahenta z numerem NIP zagranicznym (innym niż 10 cyfr) to NIP nie jest on pobierany do pliku *JPK\_FA*.

### **Zakładka** *Sumy kontrolne*

Zakładka *Sumy kontrolne* prezentuje ogólne informacje dotyczące faktur:

- *Liczba faktur*
- *Wartość brutto faktur*
- *Wartość stawki podatkowej 22% i 23%*
- *Wartość stawki obniżonej pierwszej 7% i 8%*
- *Wartość stawki obniżonej drugiej 5%*
- *Wartość stawki obniżonej trzeciej pole rezerwowe*
- *Wartość stawki obniżonej czwartej pole rezerwowe*
- *Liczba wierszy faktury*
- *Wartość wierszy faktur*

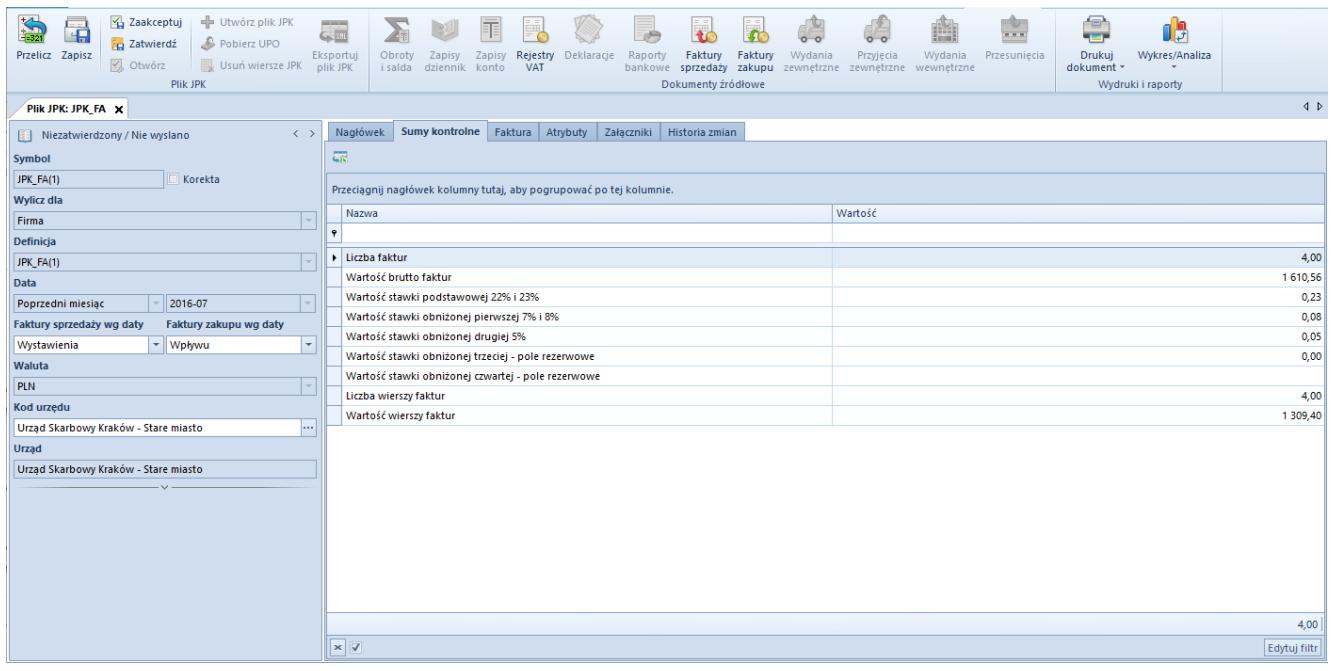

Zakładka Sumy kontrolne w pliku JPK\_FA

### **Zakładka** *Faktura*

Na zakładce *Faktura* prezentowane są wszystkie dokumenty (faktur sprzedaży i zakupu i ich korekt, faktur zaliczkowych i ich korekt, faktur VAT i ich korekt oraz korekty ręczne faktur).

Użytkownik ma możliwość zweryfikowania, jakie dokumenty trafią do pliku JPK, wraz z możliwością zweryfikowania m.in. ich elementów pod względem: ilości, ceny oraz stawki VAT z jaką znalazły się one na dokumencie.

W przypadku dodania do pliku *JPK\_FA* dokumentów, które nie posiadają pozycji towarowych: faktur zaliczkowych oraz faktur VAT oraz ich korekt, w sekcji pliku dotyczącej wierszy zostanie wyświetlony predefiniowany rekord odpowiednio o typie *Zaliczka na poczet zamówienia <numer zamówienia powiązanego z fakturą zaliczkową>* lub *Koszt*.

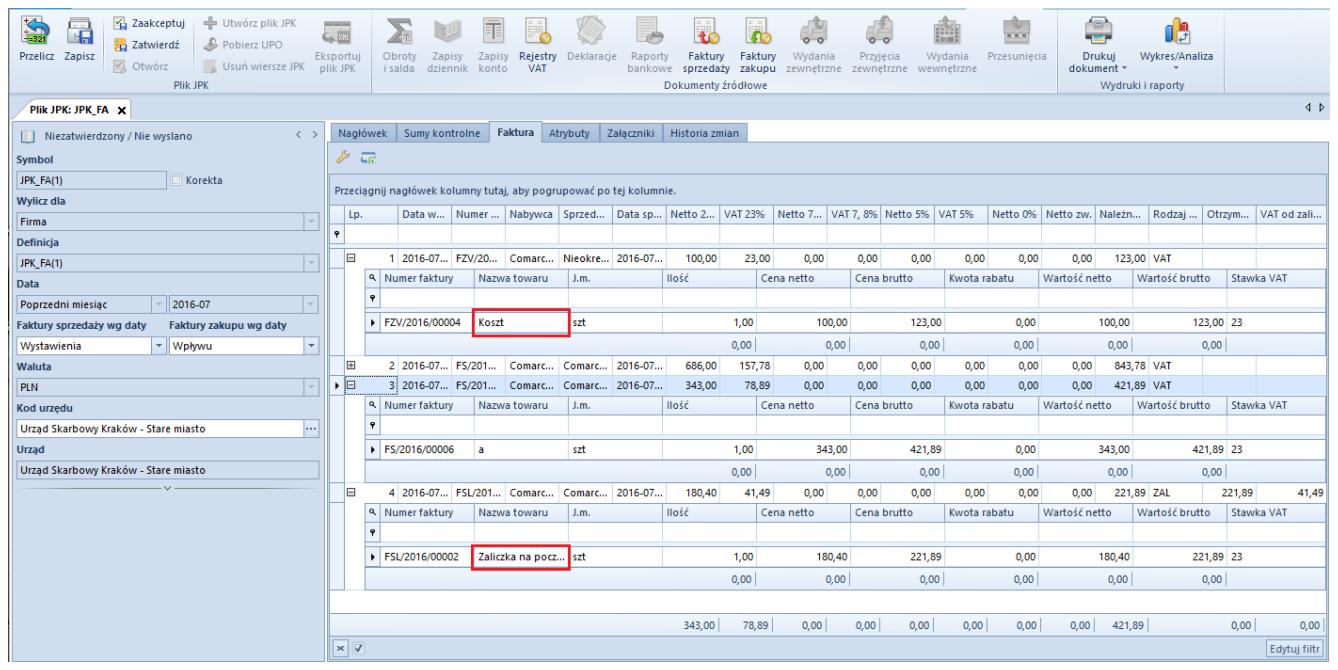

Predefiniowana nazwa towaru w przypadku dokumentu faktury zaliczkowej oraz dokumentu VAT

# **[Parametr JPK\\_FA na fakturze](https://pomoc.comarch.pl/altum/20241/documentation/parametr-jpk_fa-na-fakturze-vat/) [VAT](https://pomoc.comarch.pl/altum/20241/documentation/parametr-jpk_fa-na-fakturze-vat/)**

## **Obowiązkowe pola dla pliku JPK\_FA (Faktury VAT)**

Struktura pliku *JPK\_FA* wymaga bardzo szczegółowych danych odnośnie rodzaju transakcji.

W pliku należy odpowiednio wykazać faktury dla:

Metody kasowej

- Samofakturowania
- Odwrotnego obciążenia
- Przypadku, o którym mowa w art. 106c ustawy (organ egzekucyjny lub komornik sądowy)
- Przypadku faktur wystawianych w imieniu i na rzecz podatnika przez jego przedstawiciela podatkowego
- Przypadku dostawy towarów używanych, dzieł sztuki, przedmiotów kolekcjonerskich i antyków, dla których podstawę opodatkowania stanowi zgodnie z art. 120 ust. 4 i 5 marża
- Przypadku świadczenia usług turystyki, dla których podstawę opodatkowania stanowi zgodnie z art. 119 ust. 1 kwota marży, faktura – w zakresie danych określonych w ust. 1 pkt 1-17 – powinna zawierać wyłącznie dane określone w ust. 1 pkt 1-8 i 15-17, a także wyrazy "procedura marży dla biur podróży", Marży biur podróży

W pliku należy wskazać wewnątrzwspólnotowe transakcje trójstronne:

W przypadku faktur wystawianych przez drugiego w kolejności podatnika, o którym mowa w art. 135 ust. 1 pkt 4 lit. b i c, w wewnątrzwspólnotowej transakcji trójstronnej (procedurze uproszczonej) – dane określone w art. 136

Dodatkowo należy zwrócić uwagę na to, że:

- Jeżeli faktura jest wystawiona przez organ egzekucyjny lub komornika sądowego, to w pliku musi być nazwa i adres tego organu lub komornika sądowego
- Jeżeli faktura jest wystawiona przez przedstawiciela podatkowego, to pliku musi być jego nazwa, adres i numer
- Jeżeli na fakturze jest zwolnienie z VAT, to musi być wskazana przyczyna zwolnienia
- Jeżeli jest to faktura korygująca, to należy wskazać przyczynę korekty, numer faktury korygowanej dla korekt ręcznych
- Jeżeli jest to faktura dotycząca dostawy towarów

używanych, dzieł sztuki, przedmiotów kolekcjonerskich i antyków, dla których podstawę opodatkowania stanowi zgodnie z art. 120 ust. 4 i 5 marża, to należy wskazać: "procedura marży – towary używane" lub "procedura marży – dzieła sztuki" lub "procedura marży – przedmioty kolekcjonerskie i antyki"

Kolejne dane obowiązkowe, które powinny zostać wykazane w pliku *JPK\_FA* dotyczą nowego środka transportu:

- *Data dopuszczenia nowego środka transportu*
- *Przebieg pojazdu*
- *Liczba godzin roboczych używania nowego środka transportu*

Uwaga

Aby powyższe transakcje zostały w pliku właściwie wykazane należy od 1 lipca 2016 właściwie cechować dokumenty poprzez przypisanie do nagłówka właściwych atrybutów.

**Rodzaje transakcji: metoda kasowa, samofakturowanie, faktury VAT marża dla biur podróży, wewnątrzwspólnotową transakcją trójstronną – drugi w kolejności podatnik**

W systemie Comarch ERP Altum mogą to być dowolnie nazwane atrybuty zdefiniowane przez użytkownika.

Zalecane jest, aby dla atrybutów związanych z metodą kasową, samofakturowaniem, wewnątrzwspólnotową transakcją trójstronną – drugi w kolejności podatnik oraz fakturą VAT marża dla biur podróży, ustalić typ: wartość logiczna.

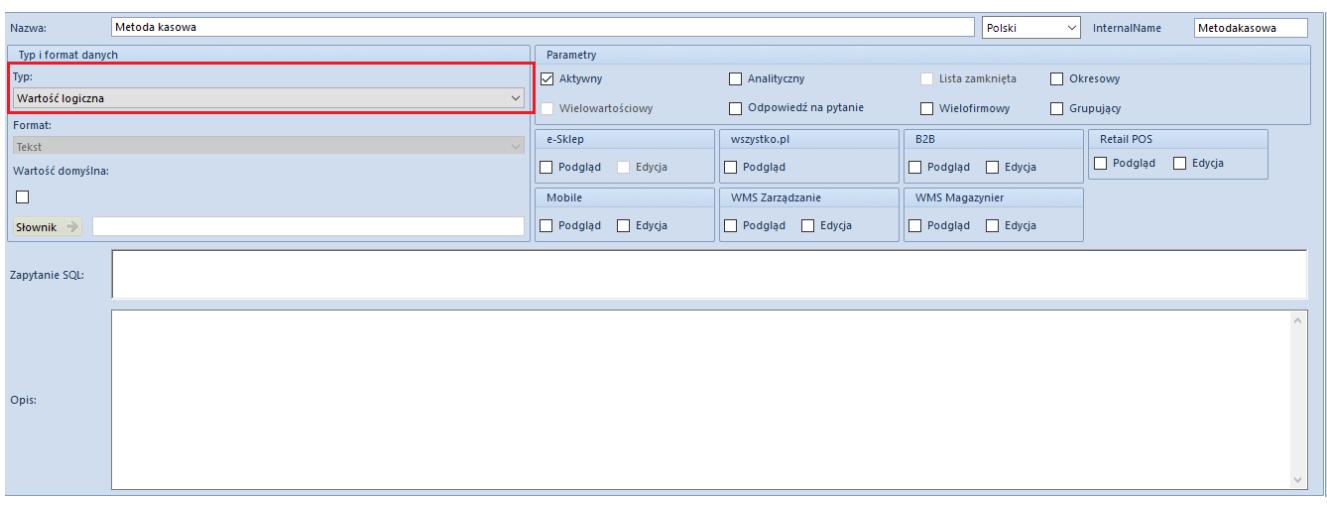

Atrybut typu wartość logiczna

## **Faktury dla komornika lub przedstawiciela podatkowego**

Jeżeli użytkownik wystawia faktury dla komornika lub przedstawiciela podatkowego, konieczne jest zdefiniowanie atrybutów, które pozwolą na dokumencie wskazać szczegółowe dane tj.: nazwa komornika, adres komornika, nazwy przedstawiciela podatkowego, adresu przedstawiciela i jego numeru przedstawiciela podatkowego.

W tym celu należy w systemie założyć kartę kontrahenta – komornika/przedstawiciela podatkowego

i uzupełnić wymagane dla JPK dane teleadresowe. Następnie należy utworzyć atrybut o typie *kontrahent*. Aby prawidłowo oznaczyć fakturę, konieczne będzie dodanie do dokumentu tego atrybutu i wskazanie kontrahenta – komornika/przedstawiciela podatkowego w jego wartości.

| ×<br>п<br>Zapisz Zamknij<br>Akcje                          |                          |                      |                                |          |                                 |              |  |  |  |
|------------------------------------------------------------|--------------------------|----------------------|--------------------------------|----------|---------------------------------|--------------|--|--|--|
| 豎<br>Atrybut: Nowy X<br>Przedstawiciel podatkowy<br>Nazwa: |                          |                      |                                | Polski   |                                 | $\checkmark$ |  |  |  |
| Typ i format danych                                        | Parametry                |                      |                                |          |                                 |              |  |  |  |
| Typ:                                                       | Aktywny                  | Analityczny          | Lista zamknięta                | Okresowy |                                 |              |  |  |  |
| Kontrahent<br>$\checkmark$                                 | Wielowartościowy         | Odpowiedź na pytanie | Wielofirmowy                   |          | $\Box$ Grupujący                |              |  |  |  |
| Format:<br>$\sim$                                          | e-Sklep                  | wszystko.pl          | B <sub>2</sub> B               |          | Retail POS                      |              |  |  |  |
| Tekst<br>Wartość domyślna:                                 | $\Box$ Podgląd<br>Edycja | $\Box$ Podgląd       | $\Box$ Podgląd<br>Edycja<br>H. |          | $\Box$ Edycja<br>$\Box$ Podgląd |              |  |  |  |
|                                                            | Mobile                   | WMS Zarządzanie      | WMS Magazynier                 |          |                                 |              |  |  |  |
| Słownik –                                                  | Podgląd<br>Edycja        | Podgląd Edycja       | Podgląd Edycja                 |          |                                 |              |  |  |  |
| Zapytanie SQL:                                             |                          |                      |                                |          |                                 |              |  |  |  |
|                                                            |                          |                      |                                |          |                                 | $\wedge$     |  |  |  |
| Opis:                                                      |                          |                      |                                |          |                                 |              |  |  |  |

Atrybut typu kontrahent

## **Transakcje, dla których podstawą opodatkowania jest marża**

Jeżeli w firmie rejestrowane są faktury dotyczące dostawy towarów używanych, dzieł sztuki, przedmiotów kolekcjonerskich i antyków, dla których podstawę opodatkowania stanowi zgodnie z art. 120 ust. 4 i 5 marża, to należy utworzyć atrybut typu *lista* z trzema wartościami:

- *"procedura marży towary używane"*
- *"procedura marży dzieła sztuki"*
- *"procedura marży przedmioty kolekcjonerskie i antyki"*

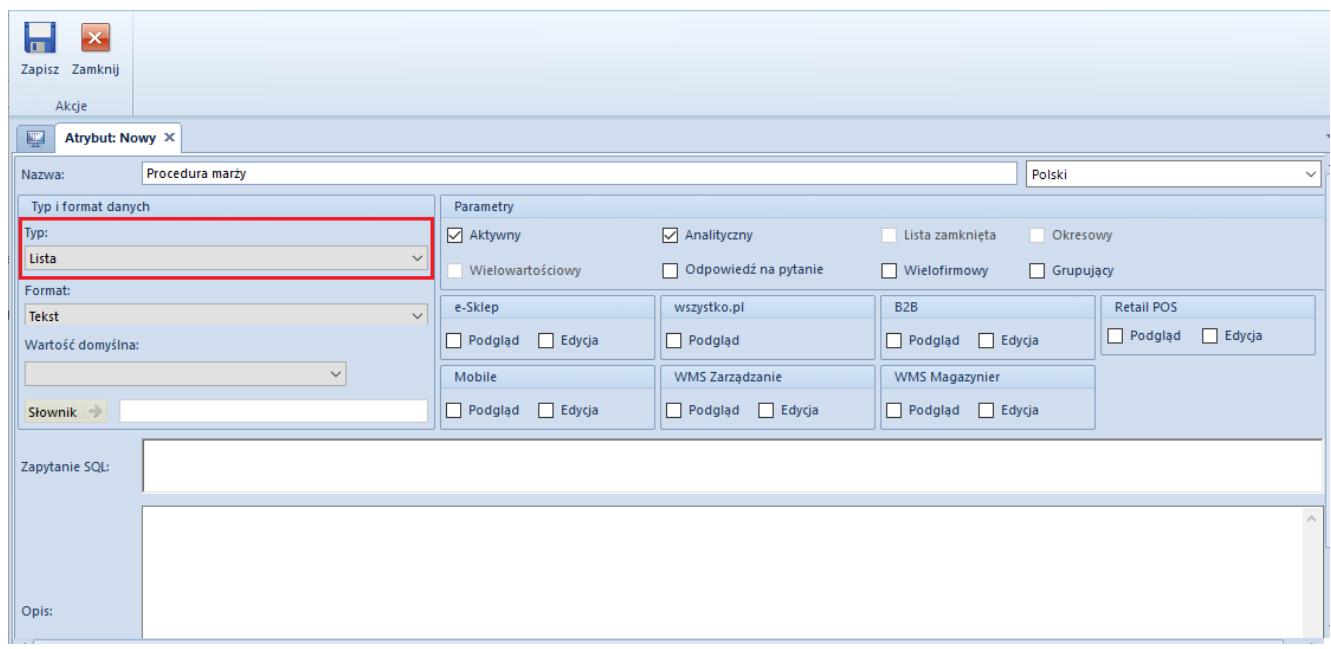

### Atrybut typu lista

| + Dodaj<br>Edytuj & Odśwież<br>X Usuń<br>Atrybut<br>Lista atrybutów X<br>聖 | <b>+</b> Dodaj<br>Edytuj <b>R</b> Kopiuj<br>X Usuń<br>Wartości |                                   |                      |                                                         |
|----------------------------------------------------------------------------|----------------------------------------------------------------|-----------------------------------|----------------------|---------------------------------------------------------|
| Lista atrybutów Lista obiektów                                             |                                                                |                                   |                      |                                                         |
| Lista atrybutów<br>$+2 × 8 7$                                              |                                                                |                                   | $\Box$ z wszystko.pl | Lista wartości atrybutu<br>$+ \times \times$            |
| Nazwa atrybutu                                                             |                                                                | Wartość domyślna                  |                      | Wartość                                                 |
| $P$ $R$ and                                                                |                                                                | BBC                               |                      | $P$ $B$                                                 |
| Procedura marży                                                            |                                                                | "procedura marży- towary uzywane" |                      | "procedura marży- towary uzywane"                       |
|                                                                            |                                                                |                                   |                      | "procedura marży- dzieła sztuki"                        |
|                                                                            |                                                                |                                   |                      | > procedura marży- przedmioty kolekcjonerskie i antyki" |

Lista atrybutów dla procedury marża

## **Nowe środki transportu**

Jeżeli firma ma nowe środki transportu, to powinna zdefiniować następujące atrybuty:

- *Data dopuszczenia nowego środka transportu atrybut typu data*
- *Przebieg pojazdu atrybut typu tekst*
- *Liczba godzin roboczych używania nowego środka*

### *transportu – atrybut typu liczba*

Po zdefiniowaniu koniecznych w firmie atrybutów, należy je standardowo przypisać do właściwych typów dokumentów tj. FS czy FZ.

#### Uwaga

Przy czym należy tutaj zauważyć, że opisywanie atrybutami pod kątem JPK jest konieczne również na fakturach wprowadzanych bezpośrednio do rejestrów VAT, jeżeli dotyczą transakcji, które mają być odpowiednio cechowane w pliku JPK.

| S<br>Ы<br>Zapisz Odśwież<br>Lista obiektów | $\overline{\phantom{a}}$<br>P)<br>Powiąż Usuń powiązanie<br>Powiązania obiektów |                 |                       |                                   |           |                         |
|--------------------------------------------|---------------------------------------------------------------------------------|-----------------|-----------------------|-----------------------------------|-----------|-------------------------|
| Lista atrybutów ×<br>聖                     |                                                                                 |                 |                       |                                   |           | $\overline{\mathbf{v}}$ |
| Lista atrybutów                            | Lista obiektów                                                                  |                 |                       |                                   |           |                         |
| Lista obiektów                             |                                                                                 |                 |                       |                                   |           |                         |
| $\Box$<br>් සි                             |                                                                                 |                 |                       |                                   |           |                         |
| Nazwa obiektu                              |                                                                                 |                 |                       |                                   |           | $\overline{\mathbf{Y}}$ |
| P BBC Faktura                              |                                                                                 |                 |                       |                                   |           |                         |
| Faktura zakupu (FZ)                        |                                                                                 |                 |                       |                                   |           |                         |
| Faktura sprzedaży (FS)                     |                                                                                 |                 |                       |                                   |           |                         |
| <b>Faktura VAT</b>                         |                                                                                 |                 |                       |                                   |           |                         |
| Faktura zaliczkowa sprzedaży               |                                                                                 |                 |                       |                                   |           |                         |
| Faktura zaliczkowa zakupu                  |                                                                                 |                 |                       |                                   |           |                         |
|                                            |                                                                                 |                 |                       |                                   |           |                         |
| Atrybuty do dodania                        | v.                                                                              |                 | Atrybuty dodane       |                                   |           |                         |
| $\blacksquare$                             |                                                                                 | Parametry Miary | <b>C</b> <sub>E</sub> |                                   |           |                         |
| Nazwa atrybutu                             | Wartość domyślna                                                                |                 | Nazwa atrybutu        | Wartość domyślna                  | Wymagany  | Miara                   |
| $P$ $B$                                    | $B$ BC                                                                          |                 | $P$ $B$               | <b>B</b> BC                       | $\square$ | $\Box$                  |
|                                            |                                                                                 |                 | Procedura marży       | "procedura marży- towary uzywane" | $\Box$    | $\Box$                  |
|                                            |                                                                                 |                 |                       |                                   |           |                         |

Przypisanie atrybutu do typu dokumentów

Na definicji pliku JPK\_FA został udostępniony *Słownik pól*, który umożliwia użytkownikowi zdefiniowanie powiązania dodanych do dokumentów atrybutów z odpowiednimi polami w pliku JPK. Jeżeli wartości atrybutów zostaną poprawnie uzupełnione, to podczas wprowadzania dokumentów będą one automatycznie uwzględnione podczas generowania pliku JPK.

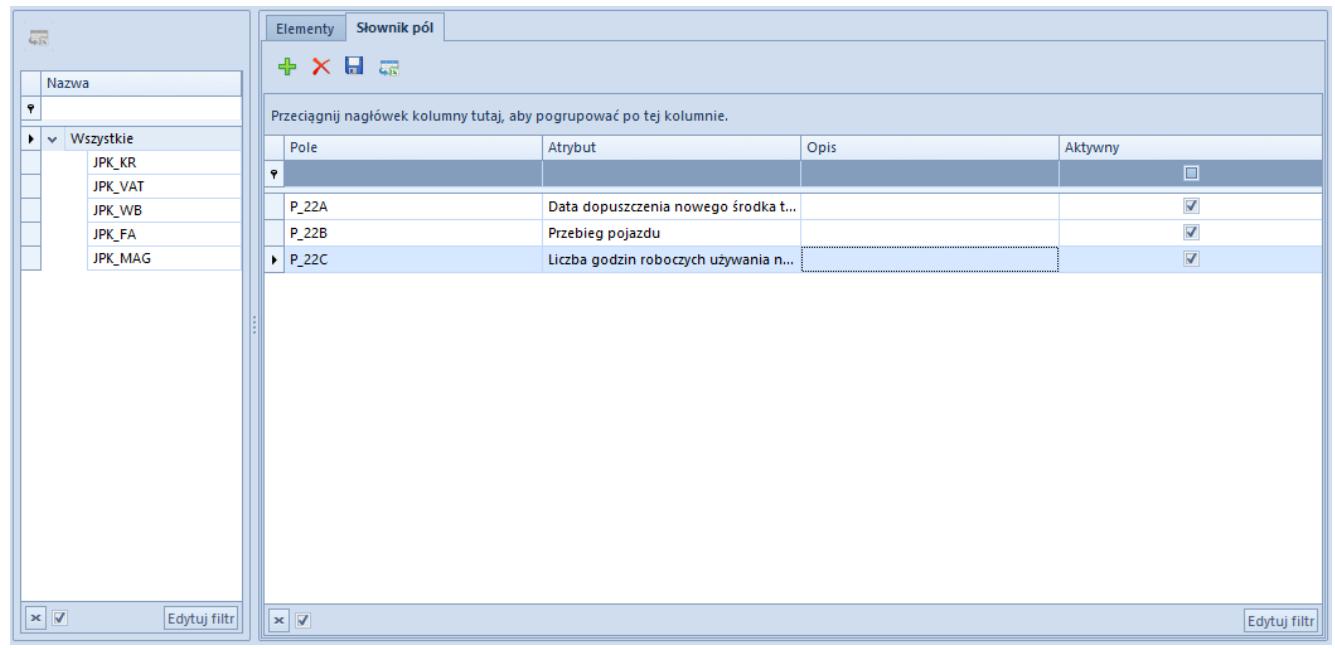

Słownik pól JPK

Poniżej prezentowane są zalecane typy atrybutów dla określania wartości poszczególnych pól wymaganych w plikach JPK:

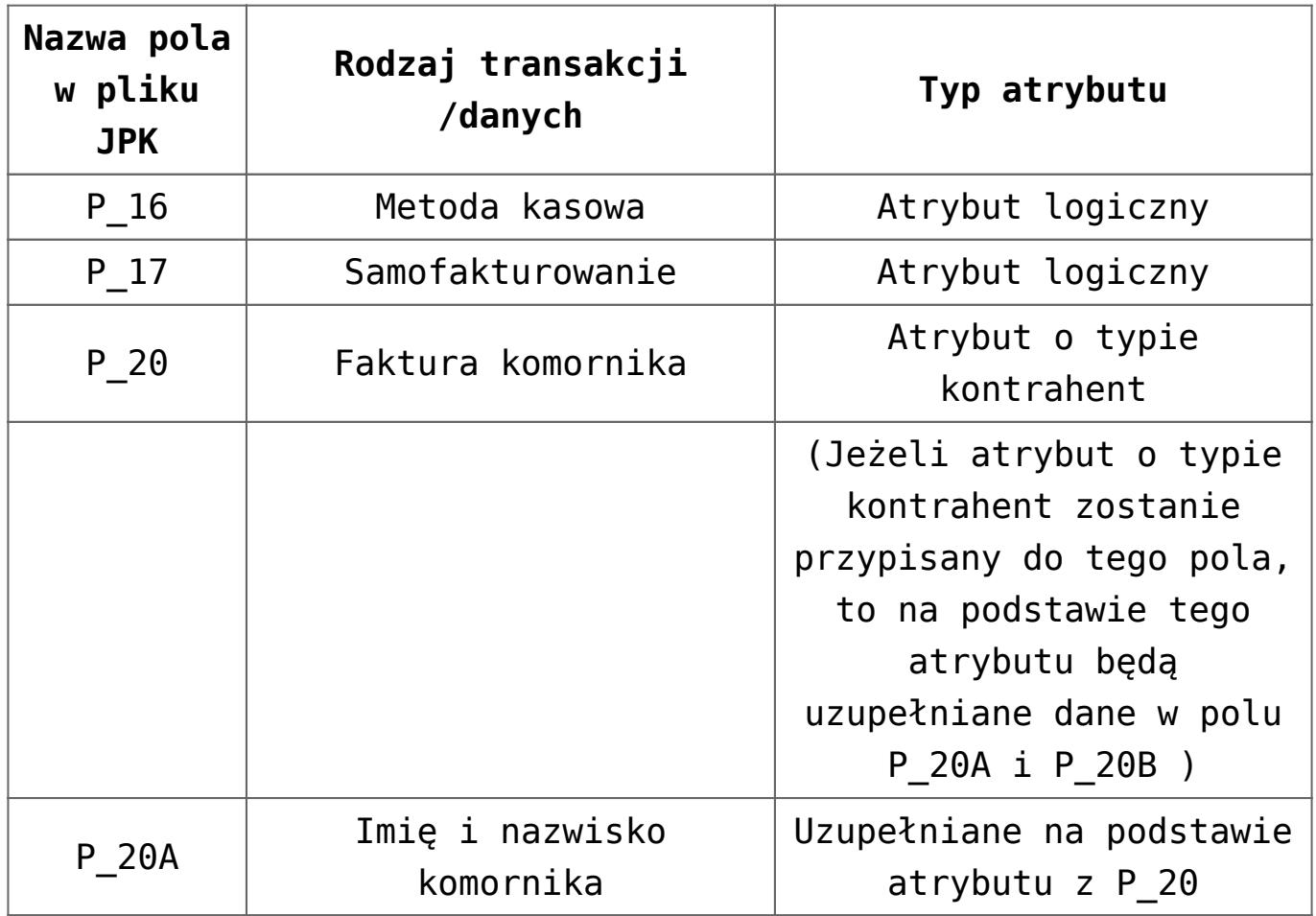

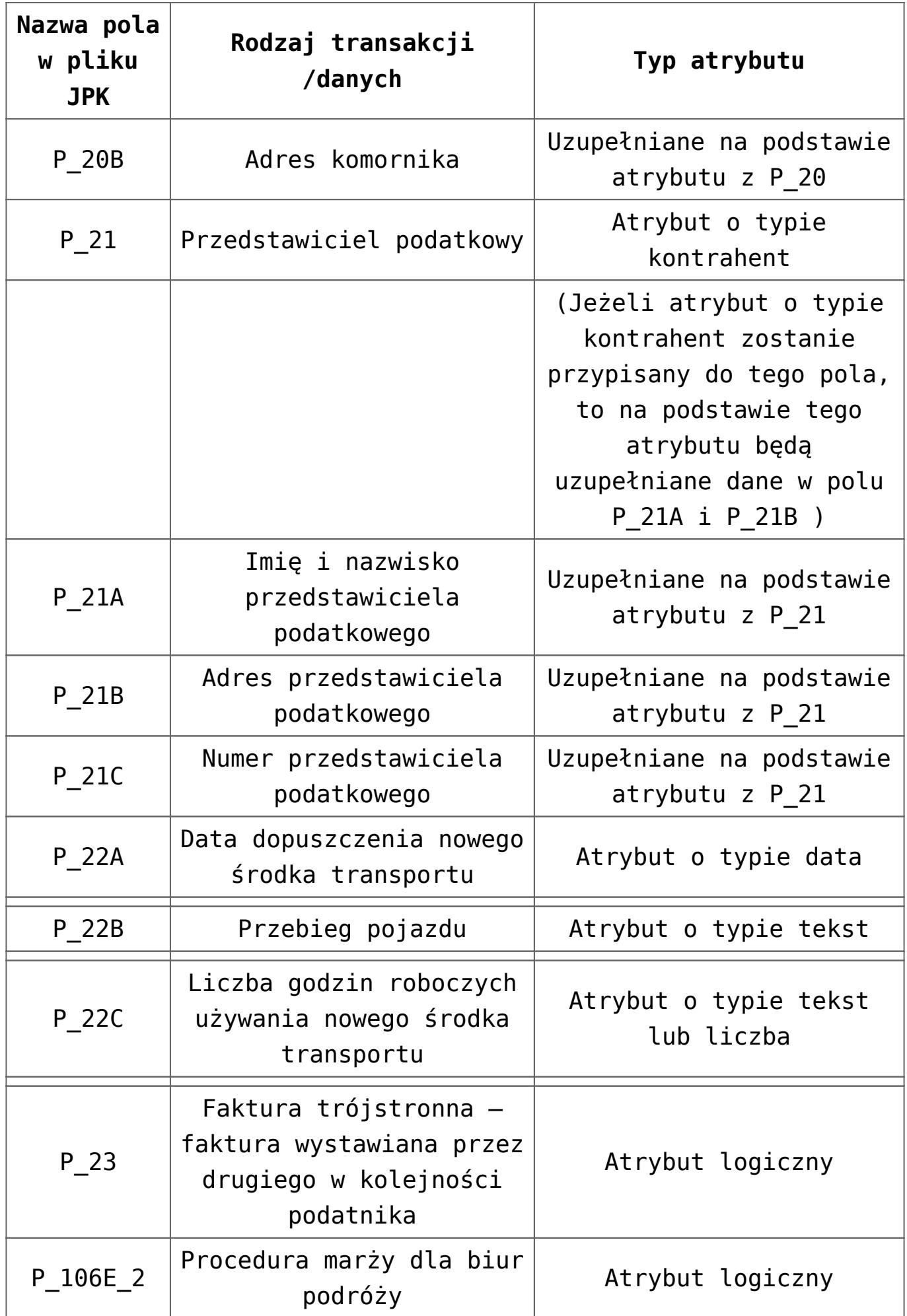

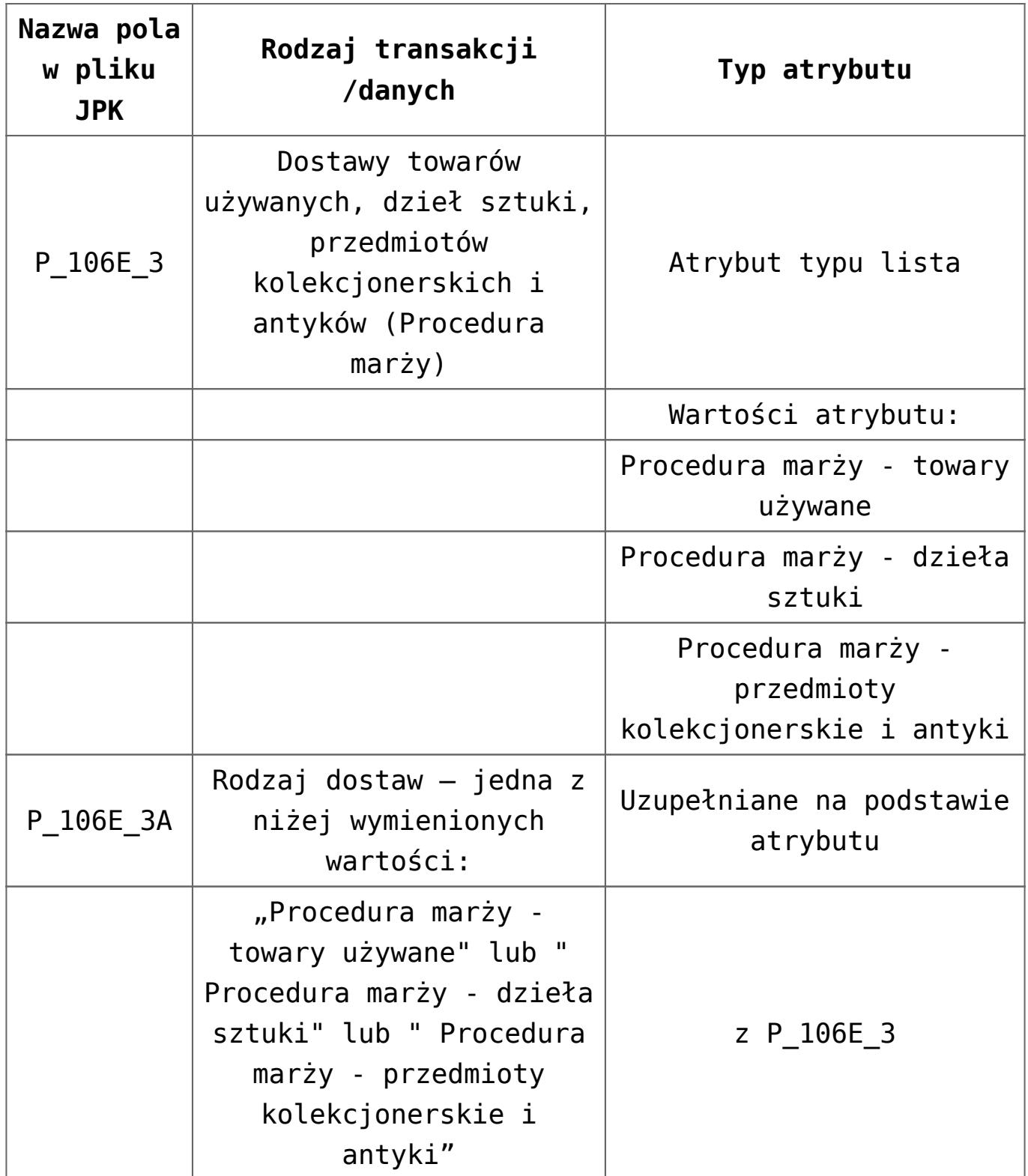

## **Faktury korygujące**

.

W przypadku faktur korygujących sprzedaży i zakupu na dokumencie należy określić dodatkowo przyczynę korekty. Służy do tego pole znajdujące się w nagłówku dokumentu *Przyczyna korekty*:

| Zatwierdź<br>Zamknij<br>$\overline{a}$<br>Zatwierdź i zaksięguj<br>Zapisz<br>Statystyka<br>图 Anuluj<br>Korekta wartościowa<br>琧<br>KWFS/2017/00001 X                                | Koryguj<br>wartość<br>Elementy                                    | IS.<br>Edytuj |                        | LH<br>$\lambda_{\mathbb{H}}$<br>Historia<br>Podgląd<br>Artykuł                                                   | فيكر<br>Podgląd                 | Ŀ<br>Historia<br>Kontrahent                              | 12<br>Wyślij<br>Drukuj<br>Wydruki |                |                                          |                                                       |                                |      |
|----------------------------------------------------------------------------------------------------|-------------------------------------------------------------------|---------------|------------------------|----------------------------------------------------------------------------------------------------|---------------------------------|----------------------------------------------------------|-----------------------------------|----------------|------------------------------------------|-------------------------------------------------------|--------------------------------|------|
| Zainicjowany<br> 2017  /  00001 <br>₽<br>KWFS /<br>Netto:<br><b>Brutto:</b><br>Zapłacono:<br>Pozostaje:                                                                             | $\langle \rangle$<br>0,00 PLN<br>0,00 PLN<br>0,00 PLN<br>0,00 PLN | 9             | <b>Elementy</b><br>Lp. | Kontrahenci<br>夕想破す<br>Przeciągnij nagłówek kolumny tutaj, aby pogrupować po tej kolumnie.<br>Kod<br><b>B</b> BC | Waluty<br>Kwoty<br>Nazwa<br>BBC | Opis analityczny<br>Ilość przed ko   Ilość po kor<br>BBC | <b>B</b> BC                       | <b>Rec</b> Rec | Dokumenty skojarzone<br>Jm. Cena przed k | Atrybuty<br>Załaczniki<br>Cena po kore<br><b>B</b> BC | Wartość korekty<br><b>B</b> BC |      |
| <b>Numer obcy</b><br>Przyczyna korekty<br>Pomyłka<br>Skonto<br>Zwrot                                                                                                    | ٠                                                                 | ٠             |                        | $1$ t <sub>1</sub>                                                                                               | t1                              | 1,0000                                                   | 1,0000 szt                        |                | 10,00                                    | 10,00                                                 |                                | 0,00 |
| $ P $ AK1<br>Data wystawienia<br>Data korekty<br>$\overline{\phantom{a}}$<br>2017-12-14<br>2017-12-14<br>Potwierdzenie<br>Osoba<br>2017-12-14<br>Magazyn<br><wszystkie></wszystkie> | $\overline{\phantom{a}}$<br>٠                                     |               |                        |                                                                                                    |                                 |                                                          |                                   |                |                                          |                                                       |                                |      |
| Płatność<br>Gotówka<br>0 dni $\hat{z}$<br>2017-12-14<br>0 dni<br>EOM                                                                                                    | $\overline{\mathbf{v}}$                                           | $\times$      | Dodaj opis.            |                                                                                                    |                                 |                                                          | 1.111                             |                |                                          |                                                       | Edytuj filtr                   | 盀    |

Przyczyna korekty

Pole to dostępne jest także na korektach ręcznych. Na takich dokumentach powinien być również uzupełniony numer faktury korygowanej. Numer ten na korektach ręcznych można wprowadzić na zakładce *Dokumenty skojarzone*.

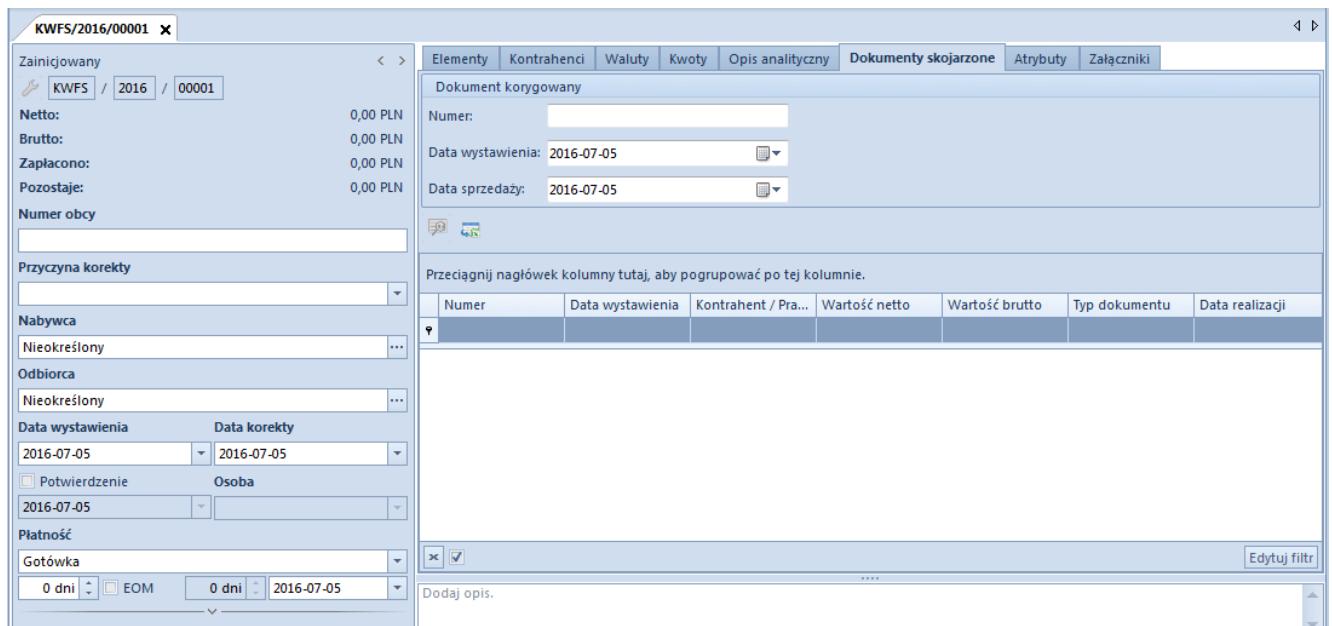

Numer dokumentu skojarzonego

## **Zwolnienie z VAT**

Jeżeli na fakturze zastosowano stawkę zwolnioną, to w pliku należy wskazać przyczynę zwolnienia.

W tym celu dostępny jest słownik, który może zostać wskazany na dokumencie. Ponieważ opcja ta nie była dostępna w wersjach niższych jak 2016.5, wprowadzono możliwość wskazania przyczyny zwolnienia na dokumentach zatwierdzonych i zaksięgowanych. Uprawnienie związane z możliwością modyfikacji takich dokumentów dostępne jest z poziomu *Konfiguracja Struktura firmy Grupy operatorów Inne uprawnienia.* W obszarze *Handel/Magazyn* jest to parametr o nazwie *Zmiana przyczyny zwolnienia z podatku VAT na zatwierdzonym dokumencie.* Po aktualizacji do wersji, w której dostępna jest funkcjonalność Jednolitego pliku kontrolnego konieczne będzie uzupełnienie przyczyny zwolnienia na dokumentach ze stawką zwolnioną.

| $\blacksquare$<br>Zapisz              | Zatwierdź<br>Zatwierdź i zaksięguj<br>量 Zatwierdź i fiskalizuj<br>Faktura sprzedaży | 图 Zapłać<br>Fiskalizuj di Statystyka<br>⊠ Anuluj  | Elementy<br>٠                                                            | Bony<br>$\rightarrow$ | Artykuł<br>$\mathcal{L}$                                            | Kontrahent   | Wydruki                  | $\mathbf{v}$ |                |                                                                                               |                |       |             |              |                         |                |                |                 |  |  |
|---------------------------------------|-------------------------------------------------------------------------------------|---------------------------------------------------|--------------------------------------------------------------------------|-----------------------|---------------------------------------------------------------------|--------------|--------------------------|--------------|----------------|-----------------------------------------------------------------------------------------------|----------------|-------|-------------|--------------|-------------------------|----------------|----------------|-----------------|--|--|
| 豎                                     | FS/2017/00007 X                                                                     |                                                   |                                                                          |                       |                                                                     |              |                          |              |                |                                                                                               |                |       |             |              |                         |                |                |                 |  |  |
| Zainicjowany                          | $\langle$                                                                           |                                                   |                                                                          |                       |                                                                     |              |                          |              |                | <b>Elementy</b><br>Kontrahenci<br>Waluty<br>Kwoty<br>Opis analityczny<br>Dokumenty skojarzone |                |       |             |              |                         |                |                |                 |  |  |
| $\frac{1}{2}$   FS   / 2017   / 00007 |                                                                                     |                                                   |                                                                          |                       |                                                                     |              |                          |              | $\square$<br>⊕ |                                                                                               | <b>E</b> / X + | ₩     | Rabat:      |              |                         | $0,00%$ $\div$ |                | 0,00 PLN $\div$ |  |  |
| Netto:                                |                                                                                     | 1 000,00 PLN Pozostaje:                           |                                                                          |                       |                                                                     | 1 230,00 PLN |                          |              |                |                                                                                               |                |       |             |              |                         |                |                |                 |  |  |
| <b>Brutto:</b>                        |                                                                                     |                                                   | 1 230,00 PLN Wartość rabatu:                                             | 0,00 PLN              | Przeciągnij nagłówek kolumny tutaj, aby pogrupować po tej kolumnie. |              |                          |              |                |                                                                                               |                |       |             |              |                         |                |                |                 |  |  |
| Zapłacono:                            |                                                                                     | 0.00 PLN                                          |                                                                          |                       |                                                                     |              |                          |              | Kod            |                                                                                               | Nazwa          | Cechy | llość       |              | Jm. Cena                | Rabat          | Wartoś         | Stawka VAT      |  |  |
| <b>Numer obcy</b>                     |                                                                                     |                                                   | Waluty                                                                   |                       |                                                                     |              |                          |              | $\mathbf{P}$   | <b>B</b> BC                                                                                   | BBC            | Bac   | <b>B</b> BC |              | <b>R</b> BC <b>R</b> BC | BBC            | B BC           | $=$             |  |  |
|                                       |                                                                                     |                                                   | NBP średni<br>Data wystawienia                                           |                       | $\overline{\phantom{a}}$<br>2017-12-14                              |              | $\overline{\phantom{a}}$ |              | 1 <sub>1</sub> |                                                                                               | $-1$ t1        |       | 100,00 szt  |              | 10,00                   | 0.00%          | 1 000,00 A 23% |                 |  |  |
| Nabywca<br>$ P $ COMARCH              |                                                                                     | $\mathbf{v}$                                      |                                                                          | 1,0000 PLN ~          |                                                                     | 1,0000 PLN   |                          |              |                |                                                                                               |                |       |             |              |                         |                |                |                 |  |  |
| Odbiorca                              |                                                                                     |                                                   | Rodzaj transakcji                                                        |                       | Stawki VAT                                                          |              |                          |              |                |                                                                                               |                |       |             |              |                         |                |                |                 |  |  |
| $ P $ COMARCH                         |                                                                                     | $\mathbf{v}$                                      | Krajowa                                                                  |                       | - Krajowe                                                           |              | ٠                        |              |                |                                                                                               |                |       |             |              |                         |                |                |                 |  |  |
| Data wystawienia                      |                                                                                     | Data sprzedaży                                    | Przyczyna zwolnienia z VAT                                               |                       |                                                                     |              |                          |              |                |                                                                                               |                |       |             |              |                         |                |                |                 |  |  |
| 2017-12-14                            | $\mathbf{r}$                                                                        | $\overline{\phantom{a}}$<br>2017-12-14            |                                                                          |                       |                                                                     |              |                          |              |                |                                                                                               |                |       |             |              |                         |                |                |                 |  |  |
| Magazyn                               |                                                                                     |                                                   |                                                                          |                       |                                                                     |              |                          |              |                |                                                                                               |                |       |             |              |                         |                |                |                 |  |  |
| <wszystkie></wszystkie>               |                                                                                     | $2 -$                                             | Art. 43 ust. 1 pkt 2 ustawy o VAT<br>Art. 43 ust. 1 pkt 19a ustawy o VAT |                       |                                                                     |              |                          |              |                |                                                                                               |                |       |             |              |                         |                |                |                 |  |  |
| Płatność                              |                                                                                     |                                                   | Art. 43 ust. 1 pkt 36 ustawy o VAT                                       |                       |                                                                     |              |                          |              |                |                                                                                               |                |       |             |              |                         |                |                |                 |  |  |
| Gotówka                               |                                                                                     | $\overline{\phantom{a}}$                          | Firma                                                                    |                       |                                                                     |              | $\overline{\phantom{a}}$ |              |                |                                                                                               |                |       |             |              |                         |                |                |                 |  |  |
| 30 dni $\frac{1}{x}$                  | EOM                                                                                 | 2018-01-13<br>$0$ dni<br>$\overline{\phantom{a}}$ | Obsługujący                                                              |                       |                                                                     |              |                          |              |                |                                                                                               |                |       |             |              |                         |                |                |                 |  |  |
|                                       |                                                                                     |                                                   |                                                                          |                       |                                                                     |              | $2 -$                    |              |                |                                                                                               |                |       |             |              |                         |                |                |                 |  |  |
|                                       |                                                                                     |                                                   |                                                                          |                       | $\mathbf{x}$                                                        |              |                          |              |                |                                                                                               |                |       |             | Edytuj filtr |                         |                |                |                 |  |  |
|                                       |                                                                                     |                                                   |                                                                          |                       |                                                                     |              |                          |              |                | 11111<br>Dodaj opis.                                                                          |                |       |             |              |                         |                |                |                 |  |  |
|                                       |                                                                                     |                                                   |                                                                          |                       |                                                                     |              |                          |              |                |                                                                                               |                |       |             |              |                         |                |                |                 |  |  |
|                                       |                                                                                     |                                                   |                                                                          |                       |                                                                     |              |                          |              |                |                                                                                               |                |       |             |              |                         |                |                |                 |  |  |

Przyczyna zwolnienia

W wypadku faktur VAT (oraz ich korekt) wprowadzanych do rejestru ręcznie użytkownik będzie miał możliwość określenia, czy dany dokument powinien być ujmowany w pliku *JPK\_FA.* Służy do tego parametr *JPK\_FA* dodany na nagłówku dokumentu – aby

dokument był ujmowany, powinien on być zaznaczony. W przypadku dokumentów wystawionych przed konwersją, parametr ten nie będzie domyślnie zaznaczany. W wypadku dokumentów VAT wygenerowanych do dokumentów handlowych parametr nie jest edytowalny.

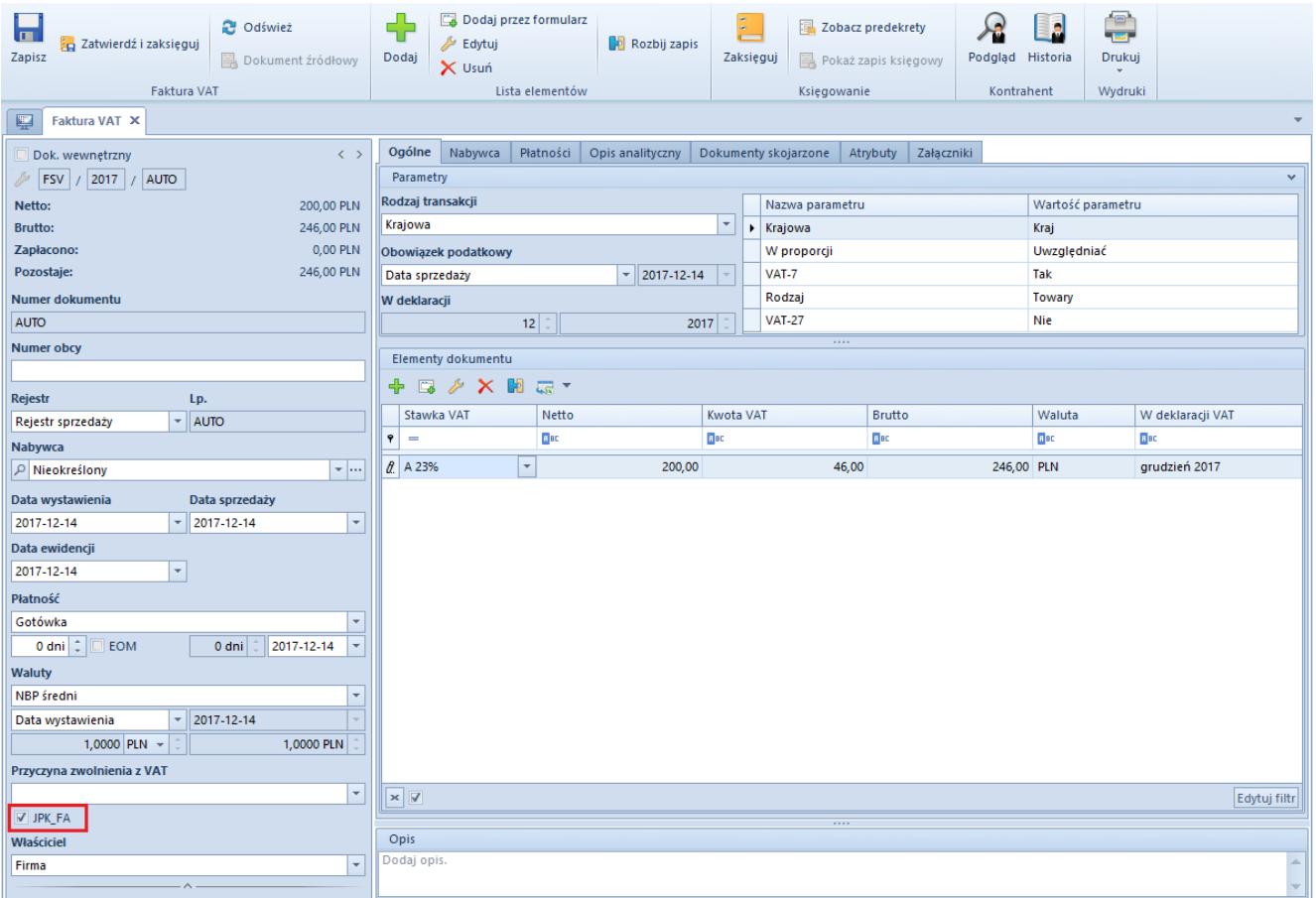

Parametr JPK\_FA na fakturze VAT